### **eLearning Newsletter**

## From the eLearning & Media Center

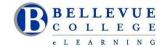

- Summer quarter starts Monday June 26<sup>th</sup>, Publish your Canvas class so students can access the content.
- eLearning walk-in help hours are Monday Thursday from 11am 4pm
- If you are developing a new course or would like help on re-building your current Canvas course site, an Instructional Designer will be able to assist you in D140 located Library Media Center
- Student Help: The <u>Tech Hub and eLearning / Media Desk</u> located in the LMC can answer student and faculty questions on using Canvas: uploading files, taking a quiz, finding the syllabus, checking calendar dates, setting up your profile and notifications. Support is provided by our work-study student staff under the guidance and training of the <u>eLearning team</u>.
- Student walk-in workshops in A109 during the first week of the quarter, hours are posted here.

#### **Blackboard Collaborate**

State provided access to Blackboard Collaborate will be ending by June 2017. If you have content saved in Collaborate, please download those files and save them to your hard drive. You can use Skype for Business to connect online with your students.

#### **Teaching with Canvas: Canvas 101**

This online course runs from Monday, June 26th to Friday, August 11th. <u>Sign up for Canvas 101!</u> Facilitator: Bruce Wolcott, eLearning Instructional Designer. <u>Office hours for Summer Quarter listed here</u>.

#### **VeriCite**

Your eLearning team can help you get started on <u>using VeriCite</u>. VeriCite needs to be setup before a student submits an assignment.

When creating an Assignment, under More Options:

- Under Submission Type, select Online
- Check the box to select File Uploads
- Check the box to Enable VeriCite Submissions
- Click on Advanced VeriCite Settings if needed

View the <u>VeriCite How-to Videos</u> and review the <u>VeriCite FAQs</u> to help you get started.

Attend a free webinar on using VeriCite:

- Friday July 14, 10:00 11:00AM Pacific Register
- Wednesday August 9, 10:00 11:00AM Pacific Register

# **Announcing the eLearning Summer Institute on August 15th-16th**

Do you teach a web-enhanced, hybrid, or an online class? Learn about creating an engaging and collaborative learning environment online using Canvas.

Instructional Designers will conduct interactive workshops and presentations on the following topics:

- Applying Accessibility principles to Word documents and Canvas Pages
- Canvas Tools Active learning environment design using Canvas Syllabus, Gradebook, Groups, Skype for Business and Cranium Café.
- •UDL Incorporating Universal Design for Learning principles to an online environment when creating Canvas Modules
- Captioning Providing Video Captions with an Universal Design Approach using tools like: Screencast-o-matic, Snaglt and YouTube

We will have four concurrent sessions. Facilitators will demonstrate a concept and share effective examples of activities in Canvas. Each session will have a hands-on component where you will get time to update your current Canvas course.

**Registration:** Link to register for the Faculty Summer Institute

Maximum number of participants: 40

Location: Bellevue College Main Campus – Library Media Center

Meals: Breakfast and lunch will be provided. Breakfast will begin at 8am. The first presentation will begin at 9am.

Stipend: \$200 for attending both days

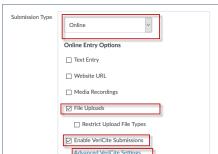